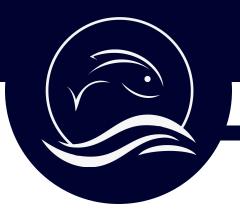

#### **Record on your Smartphone**

#### Open the Voice Recorder on your smartphone

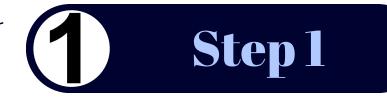

#### iPhone

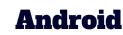

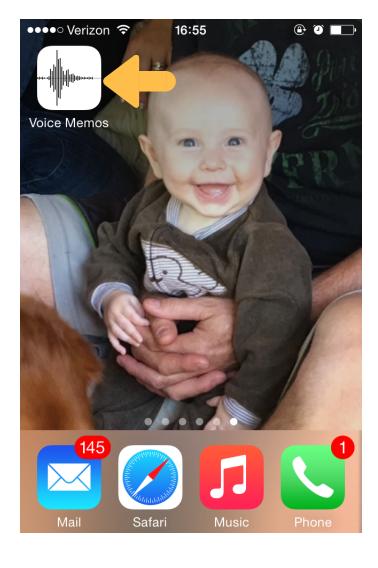

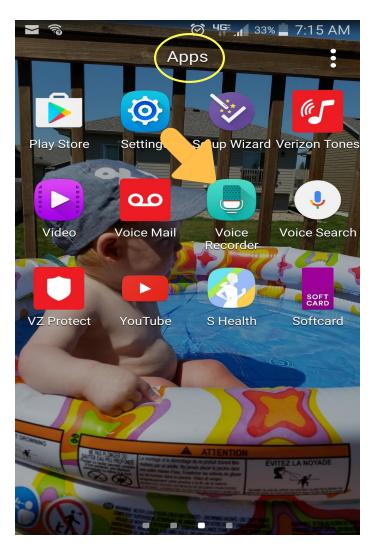

#### Fishing Buddy Studios, LLC

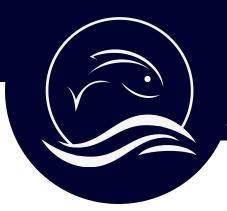

#### **Record on your Smartphone**

Begin a new recording. The timer will keep track of the time

#### iPhone

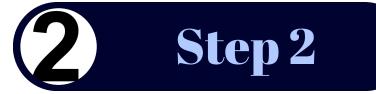

#### Android

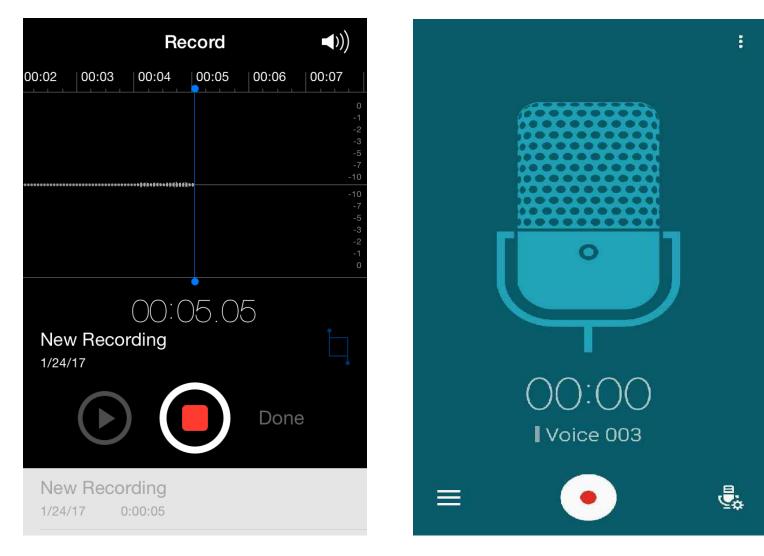

Fishing Buddy Studios, LLC

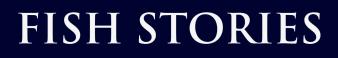

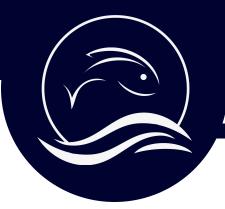

**Record on your Smartphone** 

Introduce yourself, or have the interviewee introduce themselves

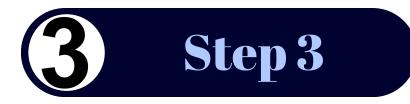

## Hi, my name is \_\_\_\_\_. I'm \_\_\_\_\_ years old and I'm here with \_\_\_ my\_\_\_\_\_. I am a \_\_\_\_\_ or I have a story about \_\_\_\_ 10 inches Hold the phone about 10 inches from the speaker's mouth. Mic

Fishing Buddy Studios, LLC

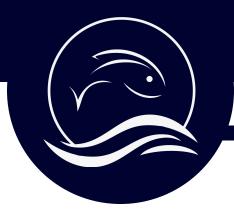

#### **Submit Your Fish Story**

Save the voice memo and name the file

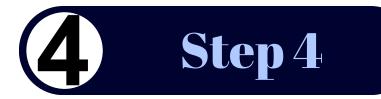

#### iPhone

#### Android

|                                                                                             | cord ())                          |  |  |  |
|---------------------------------------------------------------------------------------------|-----------------------------------|--|--|--|
| 9 00:30 00:31 00:32 00:33 00:34 00:3<br><b>Save Voice Memo</b> 0 1 2 -3 New Recording -5 -7 |                                   |  |  |  |
| New Recording                                                                               |                                   |  |  |  |
| Delete                                                                                      | -10<br>-7<br>-5<br>-3<br>-2<br>-1 |  |  |  |
|                                                                                             | -2<br>-1<br>0                     |  |  |  |
| QWERTYUIOP                                                                                  |                                   |  |  |  |
| ASDF                                                                                        | GHJKL                             |  |  |  |
| • Z X C                                                                                     | V B N M 💌                         |  |  |  |
| 123 <b>(D)</b>                                                                              | space return                      |  |  |  |

| Recordings                      | Q | <b>1</b> 1 : |
|---------------------------------|---|--------------|
| Voice 003<br>3/2/17   00:00:03  |   |              |
| Voice 002<br>3/2/17   00:00:32  |   |              |
| Voice 001<br>2/24/17   00:00:05 |   | MMS          |
|                                 |   |              |
|                                 |   |              |
|                                 |   |              |
|                                 |   |              |
| <ul> <li>✓</li> </ul>           |   | Ę.           |

Fishing Buddy Studios, LLC

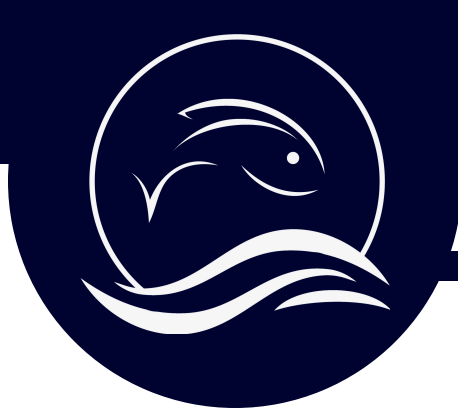

#### **Submit Your Fish Story**

Select the Share icon for the file you'd like to send

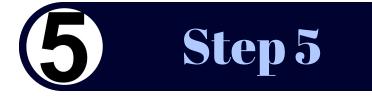

#### iPhone

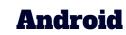

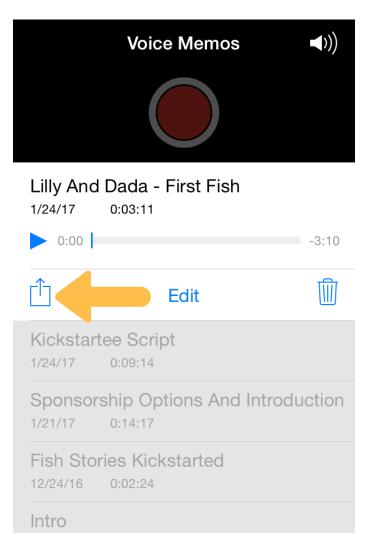

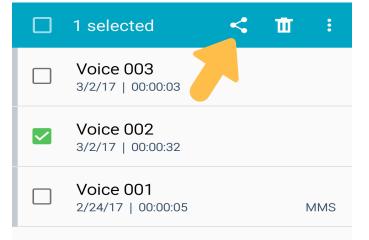

Fishing Buddy Studios, LLC

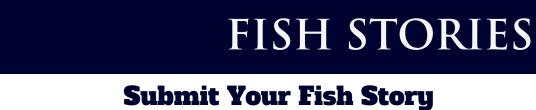

# Send the file to story@fishstories.org

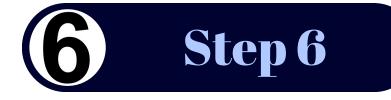

#### iPhone

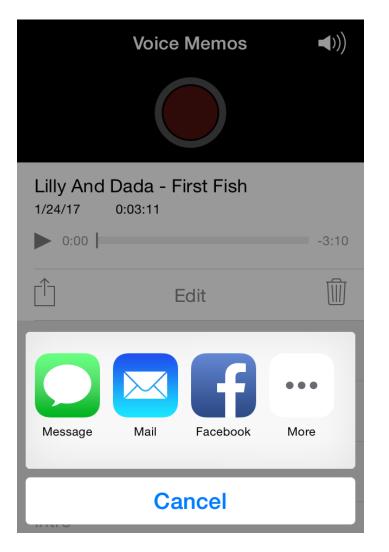

#### Android

| Ringtone                        | 5-       |       |           |  |
|---------------------------------|----------|-------|-----------|--|
| <b>Voice 00</b><br>3/2/17   00  |          |       |           |  |
| Voice 002<br>3/2/17   00:00:32  |          |       |           |  |
| Voice 001<br>2/24/17   00:00:05 |          |       | MMS       |  |
|                                 |          |       |           |  |
| Share vi                        | а        |       |           |  |
| Yahoo Mail                      | Messages | Cloud | Bluetooth |  |
| <b>@</b><br>Email               | Gmail    | Memo  | Message+  |  |
| • •                             |          |       |           |  |

Fishing Buddy Studios, LLC

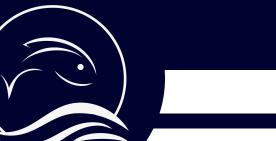

#### **Keywords are the Key**

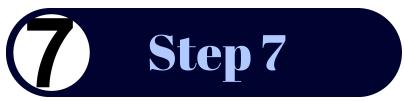

The Fish Stories Archive uses search terms and keywords to tag your file and look it up at a later date. This is a very important part of the process, so take your time and think about what you would like to include.

Name of person submitting audio file: Date: Location (City, State):

Tell us who is mentioned in the story (First and Last name).

Describe what your story is about in two sentences or less.

Title of your story (Example: How John met his lifetime fishing partner Lois)

Basic Keywords (Fishing style, species, family/friends, veteran, time of year, etc):

Location Details (Names of places relevant to story. Cities/States, bodies of water, lodges/resorts/restaurants, etc)

Groups/Partners (If you are affiliated with any groups/organizations relevant to this story)

Fishing Buddy Studios, LLC

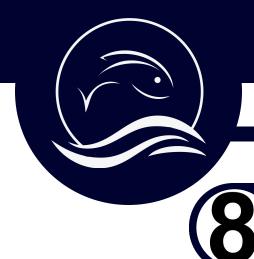

#### You are Awesome!

## CELEBRATE! YOU JUST ARCHIVED A FISH STORY. NICE WORK!

**Step 8** 

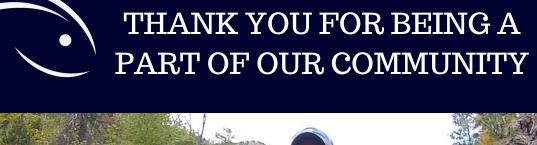

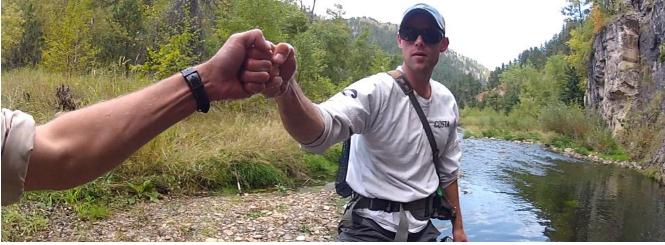

Fishing Buddy Studios, LLC